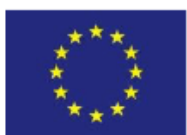

## **SECONDO ISTITUTO COMPRENSIVO** "M. Montessori - V. Bilotta"

Cod. Mecc. BRIC832009 - C.F. 91071290745 CIRCOLO DIDATTICO "M. Montessori" - Viale Lilla - Tel. 0831841958 - Cod. Mecc. BREE83201B SCUOLA MEDIA "V. Bilotta" - Via Mazzini 2 - Tel 0831841608 Cod. Mecc. BRMM83201A

Sede Uffici: Viale V. Lilla - Tel. 0831841958 Fax 0831099025

e.mail: bric832009@istruzione.it pec: bric832009@pec.istruzione.it Sito: http://www.secondocomprensivo.edu.it

72021 - Francavilla Fontana (Br)

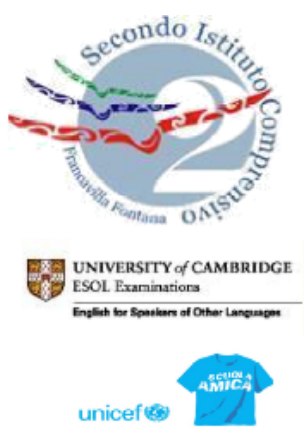

esTest Center ECDL

Circolare n 135 Francavilla Fontana 19/12/2023

**Agli alunni di scuola secondaria e alle loro famiglie**

## **Oggetto: Accesso UNICA-Indicazioni per gli studenti**

Al fine di completare le operazioni sulla piattaforma in oggetto, si invitano gli alunni a seguire le procedure di seguito indicate.

Ogni alunno è tenuto a:

-accedere alla Piattaforma UNICA all'indirizzo<https://unica.istruzione.gov.it/it>

-cliccare su ACCESSO

-cliccare su REGISTRATI

- inserire il proprio CODICE FISCALE e i dati che vengono richiesti nella schermata successiva (nome e cognome, email data e luogo di nascita).

Una volta completata la registrazione, sulla mail dell'alunno arriva un link su cui è necessario cliccare.

Arriverà una seconda mail con le credenziali, nome utente e password temporanei che lo studente deve utilizzare per entrare nuovamente su UNICA e completare la procedura nella modalità di seguito indicata:

L'alunno accede alla piattaforma UNICA e clicca su ACCESSO.

Al primo collegamento, il sistema chiede obbligatoriamente il cambio password.

E' necessario inserire la vecchia password (ricevuta per email) e due volte la nuova password che lo studente ha scelto.

A questo punto otterrà una schermata in cui c'è scritto: "Non ci sono servizi disponibili, saranno disponibili a breve". La procedura a cura degli studenti può ritenersi conclusa. Saranno fornite successivamente eventuali ulteriori indicazioni in merito. Si ringrazia per la collaborazione.

> Il Dirigente Scolastico Prof.ssa Lucia Immacolata Spagnolo Eirma autografa sostituita a mezzo stamp<br>ai sensi dell'art.3,c.2, del D.Lgs 39/1993